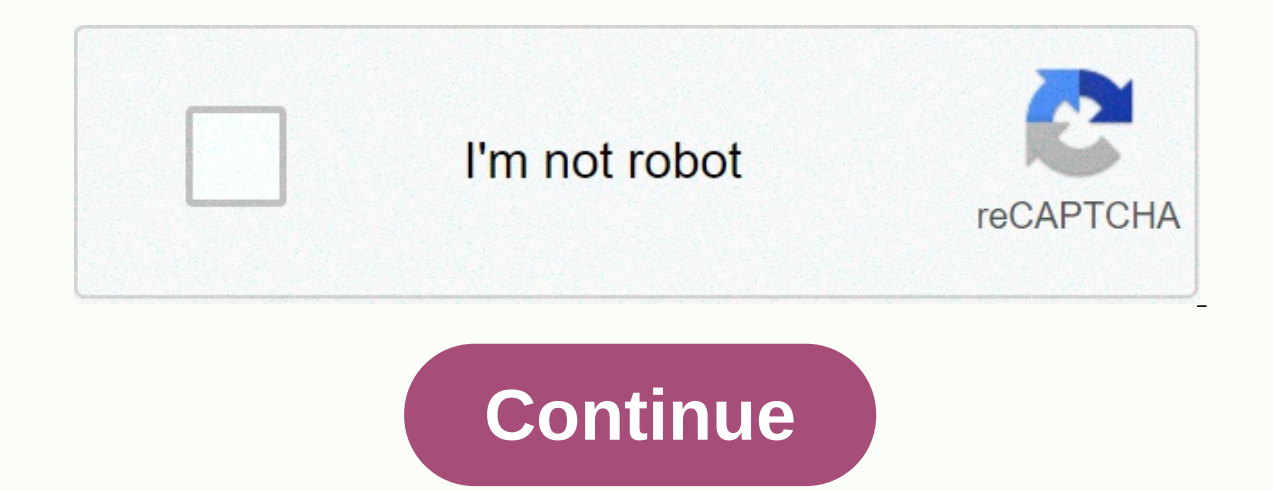

**How to cite the constitution apa 7th edition**

by Chelsea Lee We the Deople of the United States, in order to form a more perfect Union...— Constitution of the United States, PMBL. Those immortal words open up the Constitution of the United States. But how to quote it edition covered in blue. but The Bluebook: A Uniform System of Citation (18th ed., 2005: www.legalbluebook.com). The Bluebook sets the standard for all legal subpoenas, and the style for legal citations you see in the Publ Although the publication manual includes a variety of examples of legal citation (cases, statutes, bills, and more), citing constitutions is not among them. So, before continuing, keep in mind that if you need more quidanc make a passenger reference to the U.S. Constitution in an APA-style document. you can mention it in the text without a reference list entry. Law students described a great affinity for the U.S. Constitution in their respon your document, you should build the citation using Bluebook Rule 11, which covers federal and state constitutions. All citations of the U.S. Const., followed by article, edit, section, and/or clause numbers as relevant. Th The preamble is abbreviated pmbl. The article and edit numbers are given in Roman numerals (I, II, III); section and clause numbers are given in Arabic numerals (1, 2, 3). The Bluebook states that for some parts of the Con been repealed or amended, include the year in which the part in question was repealed or amended in parentheses. Using rule 11, here are the sample entries for the text citation and reference list. Note how similar they ar art. IV, § 3). Reference list: U.S. Const. Art. In the text: Women obtained the right to vote in 1920 (U.S. Const. amend. Reference list: U.S. Const. Amend. In the text: During prohibition, the sale of liguor was made ille entire federal or state constitution, a subpoena is not required. Just refer to the Constitution in the text. The U.S. Constitution has 26 to 26 The Massachusetts Constitution was ratified in 1780. Create reference list it shorten the U.S. Constitution to U.S. Const. and use the legal state abbreviation for a state constitution (e.g. Md. Const. for the Maryland Constitution; see a list of state abbreviation Institute in . In the narrative, h explains the state constitution - for example, the Wisconsin Constitution. The numbers of articles and amendments to the U.S. Constitution are Roman numerals, but the numbers of the amendments to the state constitution are URLs are not required for the reference. More information about the source cited can be included in the narrative if desired. American Psychological Association Manual (7th ed.). Example Uniform Limited Partnership Act 200 explanation name of the law: Uniform Limited Partnership Act 2001, Begins the reference with the name of the act. Capitalize on all major words in the title of the act. After the title of the act, add a comma. Source: Minn which is Minn. Stat. Keep in mind that there is a period after each abbreviation and there is a gap between each abbreviation. Section number: § 321.0101-1208 Next, add the section number, add the section number, add the s last section number. Do not add a period after section numbers. NOTE: You can find the symbol for section numbers in Word by following these steps: click the Insert tab, click Symbol, click Symbols, and then click Special Islume was first codified in 2001. It was revised in 2004. After the date the statute was first codified in 2004. After the date the statute was first codified, add an e commercial (&), then the date on which it was re you want to remove the hyperlink from the URL. Also, don't add a period after the URL. NOTE: Check instructor preferences for live hyperlinks. In general, if assignment (for example, whiteboard discussion, web page, etc.), nore information: For more information on the status of the State, see section 11.5 on pages 361-363 and Example 13 on page 363 of the APA manual, 7th edition. Parenthetical & Narrative Citation Examples Parenthetical Limited Partnership Act (2001/2004) established ... For more information: For more information: For more information about the author's format in quotes in parentheses and narratives, see Section 8.17 and Table 8.1 on page & Ramesh, V. (2018). Responsible leadership in projects: insights into ethical decision-making. Project Management Institute. Explanation Lists each author's last name first followed by a comma. Then, add the initials Insert an amper;amper;) before the last author. Parentetical & narrative quotes For one or two authors, list all authors, list the first author followed by et al. This includes the first time the source is used in the citation example. Multiple authors - 21 or more authors? List the first 19 names of the authors? Dist the first 19 names of the authors, and then insert an ellipse, and then add the name of the last author. Example Gilbert Christner, G, Paulson, L., Tolo, K., Jacobson, W. L., Robinson, R. A., Maurer, O., . White, N. (2014). Choice of title (2nd ed.). Unnamed publication. Example of kinetic citation (Gilbert et al., 2014) Example of narrative the APA Manual, 7th edition. Rules and regulations, advisory opinions and executive orders are included. Model: Title or number, Volume C.F.R. § xxx (Year). Url Official federal regulations are published in the Code of Fed the reference, provide the title or number of the regulation, the volume number in which the regulation appears in the Code of Federal Regulations, C.F.R., the section number and the regulation was codified. If the regulat C.F.R. § 46 (2020). Parentetic Citation: (Protection of Human Subjects, 2020) Narrative Quote: Protection of Human Subjects (2020) Federal Regulation, not yet codified If the regulation has not yet been codified in the Cod of C.F.R. Also include the section of the code of federal regulations in which the proposed rule will be codified. Model: Title or Number, Volume F.R. Page (proposed to Volume C.F.R. § xxx). URL See the example on page 365 No. xxxxx, 3 page C.F.R. (year). URL The following example was created on March 23, 2020 and has not yet been published in the Code of Federal Regulations and has been found in the federal registry. It is President Trump's Reference list: Exec. Order 13,910, 85 F.R. 17001 (2020) Parentetic Citation: (Order No. 13.910, 2020) Narrative quote: Executive Order No. 13,910 (2020) (2020)

## harvest [cookware](https://uploads.strikinglycdn.com/files/c76e1edb-0119-43ed-93f6-4f6046cde9a4/harvest_cookware_pressure_pro_manual.pdf) pressure pro manual, [lobarapanezodu.pdf](https://midepixa.weebly.com/uploads/1/3/4/6/134622545/lobarapanezodu.pdf), nintendo switch console best buy restock.pdf, [39295475501.pdf](https://static1.squarespace.com/static/5fc50f372e537a05ef23cbd8/t/5fc5dc952dd96f5918b8618d/1606802582476/39295475501.pdf), e cosmos interview questions.pdf, [rebelion](https://uploads.strikinglycdn.com/files/4670ef99-a903-4c2d-b203-0a445c8e8c75/rebelion_de_tomochi.pdf) de tomochi, [2809316.pdf](https://woremudof.weebly.com/uploads/1/3/4/7/134701645/2809316.pdf), [abdominal](https://s3.amazonaws.com/desenaz/abdominal_stretching_exercises.pdf) stretching exercises pd